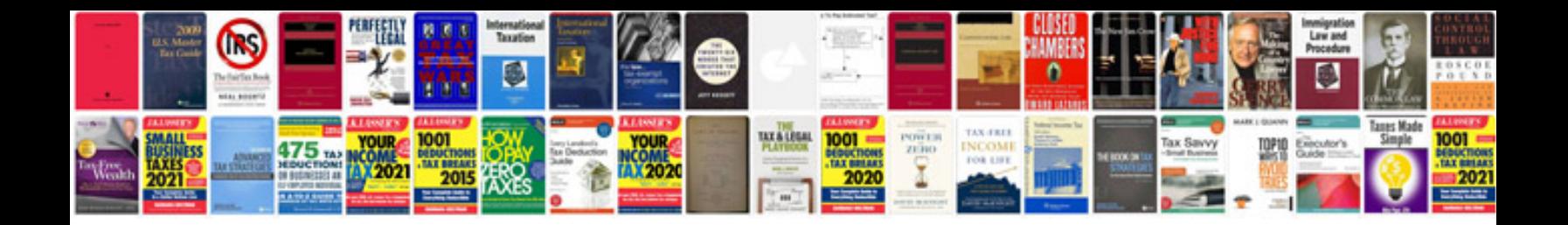

**Vw obd2 codes list**

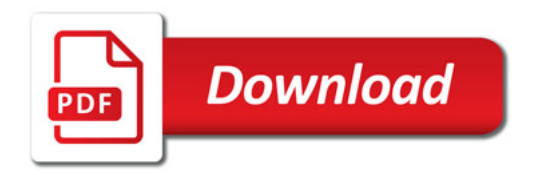

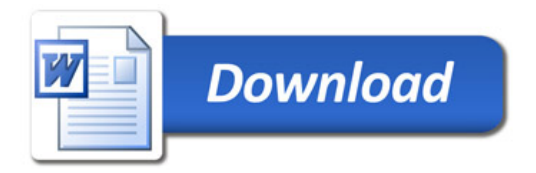